# **Online Research Browsers 2018**

## **An Internet MiniGuide Annotated Link Compilation**

**By**

Marcus P. Zillman, M.S., A.M.H.A. Executive Director – Virtual Private Library [zillman@virtualprivatelibrary.com](mailto:zillman@virtualprivatelibrary.com)

This Internet MiniGuide Annotated Link Compilation is dedicated to the latest and most competent sources for **Online Research Browsers 2018**. With the constant addition of new and pertinent information coming online every second it is very easy to go into information overload. The true key is to be able to identify the important information and how that information relates to other information resources through information visualization that will aid you in the creation of new intelligence and research data using online research browsers. The following research browser sites offer excellent information research and analysis to help you accomplish that research goal!

#### **Amazon Browser**

#### <http://www.touchgraph.com/amazon>

Amazon Browser powered by **TouchGraph** is a tool for browsing the mass of literature, music and film contained in the Amazon database, by exploring links between related items. This will launch Amazon Browser in a new window, containing your search terms in the central node, with links to the first 10 search results in the surrounding nodes. Double-clicking on one of the surrounding nodes will expand the graph to include the first 10 related articles. Clicking on the 'inf' icon above each node will display a hint window containing the summary, a link to prices from international Amazon stores, one recommended customer review, and a link that will direct you to the item at Amazon.com, from where you can read more information, add to your shopping cart or wish list and checkout.

# **ambiently - Discover Related Websites for Every Webpage You Browse** <http://www.ambiently.com/>

Ambiently semantically connects webpages of similar or related meanings together. Click the Ambient Page" bookmarklet on your browser to find unexpected and useful websites for any webpage you are viewing. Ambiently is a startup company developing web applications. Envisioning the broad usage and benefits of creating a page-centric

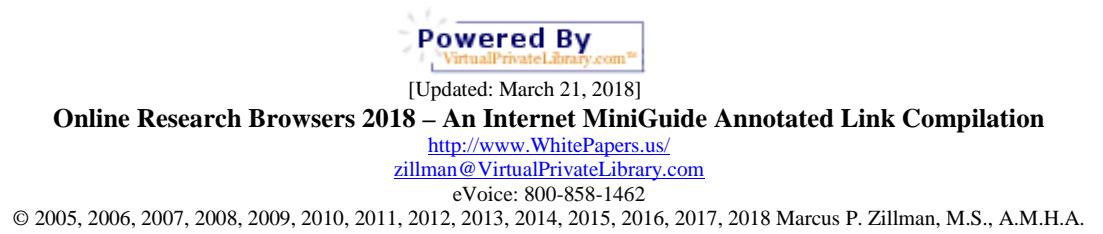

"ambient web" for every page on the web, Ambiently aims to create a new, richer web browsing and search experience for all web users.

# **AuthorMapper**

## <http://authormapper.com/>

AuthorMapper, an online tool for visualizing scientific research, enables document discovery based on author locations and geographic maps. Integrating content and mapping technology, AuthorMapper provides an easy-to-use, dynamic interface that allows you to: a) Explore patterns in scientific research; b) Identify new and historic literature trends; c) Discover wider relationships; and d) Locate other experts in your field.

## **BASE – Bielefeld Academic Search Engine**

#### <https://www.base-search.net/>

BASE is one of the world's most voluminous search engines especially for academic web resources. BASE provides more than 100 million documents from more than 5,000 sources. You can access the full texts of about 60% of the indexed documents for free (Open Access). BASE is operated by Bielefeld University Library. They are indexing the metadata of all kinds of academically relevant resources - journals, institutional repositories, digital collections etc. - which provide an OAI interface and use OAI-PMH for providing their contents (see their [Golden Rules for Repository Managers](https://www.base-search.net/about/en/faq_oai.php?menu=6) and learn more about OAI at the [Open Archives Initiative](http://www.openarchives.org/pmh/) or [Wikipedia\)](http://en.wikipedia.org/wiki/OAI-PMH). The index is continuously enhanced by integrating further sources (you can [suggest a source which is not indexed](https://www.base-search.net/about/en/suggest.php?menu=2)  [yet\)](https://www.base-search.net/about/en/suggest.php?menu=2). We are working on several new features like a [claiming service for authors](http://orcid.org/blog/2016/03/14/announcing-orcid-de-project-foster-orcid-adoption-germany) within the ORCID DE project.

# **Beef Up Your Browsers By Cade Metz**

## <http://www.pcmag.com/article2/0,1759,1650380,00.asp>

A nice review of browser research tools including Amplify, blinkx, enLighter Retriever, Onfolio, Pluck, p-ZOOM, WebGRABit and Web Historian. The article reviews each of these browser add-ons for its utilization in academic and business research.

## **Better World Flux**

## <http://www.betterworldflux.com/>

Better World Flux is a beautiful interactive visualization of information on what really matters in life. Indicators like happiness, life expectancy, and years of schooling are meaningfully displayed in a colourful flowing Flux. Better World Flux visually communicates the world state in terms of standards of living and quality of life for many countries and how this has changed, and mostly improved, over a period of up to 50 years. This site is a tool for building a consensus, telling a story and sharing it, all whilst raising awareness for the [UN Millennium Development Goals.](http://www.un.org/millenniumgoals)

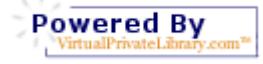

[Updated: March 21, 2018] **Online Research Browsers 2018 – An Internet MiniGuide Annotated Link Compilation** [http://www.WhitePapers.us/](http://www.whitepapers.us/) [zillman@VirtualPrivateLibrary.com](mailto:zillman@VirtualPrivateLibrary.com)

eVoice: 800-858-1462

© 2005, 2006, 2007, 2008, 2009, 2010, 2011, 2012, 2013, 2014, 2015, 2016, 2017, 2018 Marcus P. Zillman, M.S., A.M.H.A.

# **BibSonomy - The Blue Social Bookmark and Publication Sharing System** <http://www.bibsonomy.org/>

BibSonomy helps you to organize your scientific work. Use BibSonomy to collect publications and bookmarks, to collaborate with your colleagues, and to discover interesting researches for your daily work. Features include: 1) Collect - Ready your browser for BibSonomy: Using BibSonomy you can easily create collections of bookmark and publication posts. Just insert bookmarks and publications. You can do this even faster with our BibSonomy browser add-ons or bookmarklets. In addition, you can also use ISBN, ISSN, DOI, or barcodes to have the insert publication form filled up automatically for you. Use tags to organize the posts in your collection. If you choose them carefully, tags are a very powerful instrument; 2) Manage - Easily create bibliographies: BibSonomy helps you create bibligraphies for scientific papers. If you use a specific tag for each bibliography and assign it to all your paper posts accordingly, you can use the tag to find all papers of the bibliography. Afterwards, you can export your publication list in the desired format. BibSonomy supports a lot of formats, e. g. Microsoft Word Reference Manager, EndNote, and BibTeX; 3) Collaborate - Find colleagues or fellow students and use groups for collaboration: Use the search to find other users. On a users page, you can add them as friends. In the friends overview you can see which posts you are sharing with you friends and which posts your friends are sharing with you. Groups offer easier means for collaboration. When adding new posts, set if the post should be private, visible for all, or only visible for certain groups. Because of copyright documents are only visible private. Within a group, they can be made visible to other group members; and 4) Discover - Find interesting content: Discover new interesting publications for your scientific activities. The fulltext search of BibSonomy helps you doing so. Beyond that, you can use the search field to filter your post lists by tags, authors and users. Be inspired by the tag clouds. Click on interesting tags, to filter the post lists for special topics. This way, you can browse through topics easily and find related contents by concept.

## **CORE**

## <https://core.ac.uk/search>

CORE's mission is to aggregate all open access research outputs from repositories and journals worldwide and make them available to the public. In this way CORE facilitates free unrestricted access to research for all.

## **Data Visualization and Big Data Analytics**

#### <http://www.datameer.com/index.html>

Datameer's extensive library of widgets includes tables, graphs, charts, diagrams, maps, and tag clouds which enables users to create simple dashboards or beautiful visualizations. The end result, data visualizations that communicate data. Beyond static business intelligence dashboards, Datameer provides a Business Infographics™ desiger

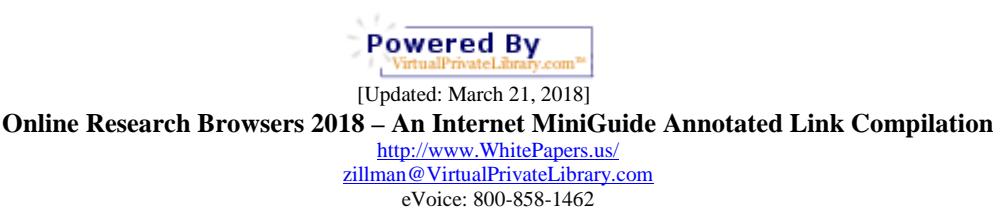

© 2005, 2006, 2007, 2008, 2009, 2010, 2011, 2012, 2013, 2014, 2015, 2016, 2017, 2018 Marcus P. Zillman, M.S., A.M.H.A.

where your data visualizations have no built-in constraints. With support for shapes such as arrows, icons and more, users can highlight or accent anything in an infographic or dashboard.

#### **Desktop Visual Search Engine Extends Researchers' Information View**

[http://www.masternewmedia.org/2003/12/17/desktop\\_visual\\_search\\_engine\\_extends.htm](http://www.masternewmedia.org/2003/12/17/desktop_visual_search_engine_extends.htm) Grokker is a **phenomenal search tool** ahead of its time. **Visual metaphors** that simplify and expand our ability wade and sift through information are starting to appear in mainstream applications and online services. SWs the amount of information sources, news, articles, essays and other forms of content grow at an exponential speed we are yet to become aware that the tools we are presently using are way inadequate to match the "mass" of information bits available to us…...

# **Facebook Browser by TouchGraph**

#### <http://www.touchgraph.com/facebook>

TouchGraph Facebook Browser lets you see how your friends are connected, and who has the most photos together. Explore your networks by graphing photos from anyone's album, or view the connections between members of a group.

## **Figshare - Store, Share, Discover Research**

#### <https://figshare.com/>

figshare is a repository where users can make all of their research outputs available in a citable, shareable and discoverable manner. figshare allows users to upload any file format to be previewed in the browser so that any research output, from posters and presentations to datasets and code, can be disseminated in a way that the current scholarly publishing model does not allow. The figshare team now spans 3 continents and specializes in building best of breed software to securely and persistently store, manage and visualize data in a robust and scalable manner. Get more citations for all of the outputs of your academic research over 5000 citations of figshare content to date

## **Gephi - The Open Graph Viz Platform**

## <https://gephi.org/>

Gephi is the leading visualization and exploration software for all kinds of graphs and networks. Gephi is open-source and free. Runs on Windows, Mac OS X and Linux. Gephi is a tool for data analysts and scientists keen to explore and understand graphs. Like Photoshop<sup>TM</sup> but for graph data, the user interacts with the representation, manipulate the structures, shapes and colors to reveal hidden patterns. The goal is to help data analysts to make hypothesis, intuitively discover patterns, isolate structure singularities or faults during data sourcing. It is a complementary tool to traditional statistics, as visual thinking with interactive interfaces is now recognized to facilitate reasoning. This is a software for Exploratory Data Analysis, a paradigm appeared in the

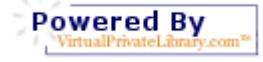

[Updated: March 21, 2018] **Online Research Browsers 2018 – An Internet MiniGuide Annotated Link Compilation** [http://www.WhitePapers.us/](http://www.whitepapers.us/) [zillman@VirtualPrivateLibrary.com](mailto:zillman@VirtualPrivateLibrary.com) eVoice: 800-858-1462

Visual Analytics field of research. Applications include: a) Exploratory Data Analysis: intuition-oriented analysis by networks manipulations in real time; b) Link Analysis: revealing the underlying structures of associations between objects; c) Social Network Analysis: easy creation of social data connectors to map community organizations and small-world networks; d) Biological Network analysis: representing patterns of biological data; and e) Poster creation: scientific work promotion with hi-quality printable maps.

#### **Information Visualization Resources on the Web**

<http://graphics.stanford.edu/courses/cs348c-96-fall/resources.html>

A comprehensive site listing information visualization resources available on the Internet with heavy emphasis based on academic sources.

# **Integrating Information Visualization and Retrieval for WWW Information Discovery**

## <http://portal.acm.org/citation.cfm?id=763071>

An important technology in knowledge discovery is to access the desired information from the large amount of data stored on the WWW. At present, such information can be accessed by a browser itself or by using a keyword search function. However, browsing is a time consuming task where a user must access individual pages one by one. Furthermore, in keyword searches, it is difficult for users to provide reasonable keywords in knowledge discovery processes. This paper outlines an approach for integrating information visualization and retrieval into WWW information discovery. In this approach, the link structure of a web site is displayed in a 3-D hyperbolic tree in which the height of a node (corresponding to a web page) within the tree indicates a user's "interest" for each page. Here, interest is calculated by a fitting function between a page and a user-supplied query (nested keywords). This measure can be used to filter uninteresting pages, reducing the size of the link structure. Furthermore, each web page is modeled as semi-structured data and can also be displayed as a hyperbolic tree in which the result of query evaluation is visible.

#### **Kartoo**

#### <http://www.kartoo.com/>

KartOO is a metasearch engine with visual display interfaces. When you click on OK, KartOO launches the query to a set of search engines, gathers the results, compiles them and represents them in a series of interactive maps through a proprietary algorithm

#### **Knoema Knowledge Platform**

#### <http://knoema.com/>

Knoema is a knowledge platform. The basic idea is to connect data with analytical and presentation tools. As a result, we end with one uniformed platform for users to access, present and share data-driven content. Within Knoema, we capture most aspects of a

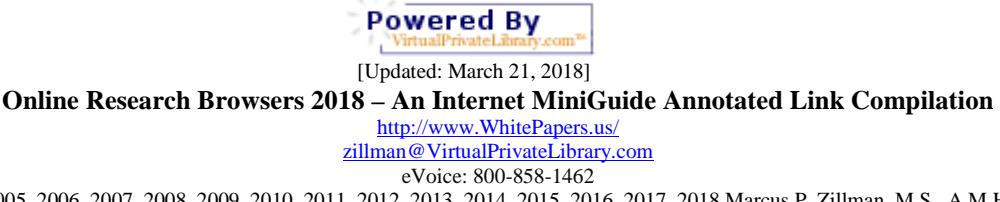

© 2005, 2006, 2007, 2008, 2009, 2010, 2011, 2012, 2013, 2014, 2015, 2016, 2017, 2018 Marcus P. Zillman, M.S., A.M.H.A.

typical data use cycle: accessing data from multiple sources, bringing relevant indicators into a common space, visualizing figures, applying analytical functions, creating a set of dashboards, and presenting the outcome.

#### **Knowledge Discovery 2018 Subject Tracer™**

#### [http://www.KnowledgeDiscovery.info/](http://www.knowledgediscovery.info/)

A Subject Tracer monitoring knowledge discovery resources including a number of information visualization research browsers. Powered by bots and continually updated. Sources listed alphabetically with name and URL.

## **Lazy Scholar - Browser Extension**

# <http://www.lazyscholar.org/>

Finds free scholarly full texts, metrics, and provides quick citation and sharing links automatically. Features include: a) Automatic Full Text Search - Open any scholarly article and Lazy Scholar gets to work searching for a free full text; b) New Recommendations - Lazy Scholar can learn what topics you like to read and scans new PubMed listings to suggest new papers; c) Metrics - Lazy Scholar provides various citation metrics. (Google Scholar, Microsoft Academic, Web of Science; Impact factor, Altmetric, etc); d) Search History - Can't find that paper you opened yesterday? Lazy Scholar saves your history and provides an interface to find it; e) Quick Citation - A preformed citation available in over 900 citation styles; and f) Related Papers - Quickly identify other papers you may want to read.

# **Panopticlick – Is Your Browser Safe Against Tracking?**

## <https://panopticlick.eff.org/>

When you visit a website, online trackers and the site itself may be able to identify you – even if you've installed software to protect yourself. It's possible to configure your browser to thwart tracking, but many people don't know how. Panopticlick will analyze how well your browser and add-ons protect you against online tracking techniques. We'll also see if your system is uniquely configured—and thus identifiable—even if you are using privacy-protective software.

# **Point - Use Point To Send and Discuss Webpages with Friends**

## <http://www.getpoint.co/>

Use Point To Send and Discuss Webpages with Friends. Features include: a) The quickest way to send a link - With Point, you can send a link without leaving the page or app you are in; b) Everyone's on the same page - Point sits alongside what you're sharing, allowing you to easily quote the best parts; c) All your links in one place - Point saves everything you send or receive in your inbox – accessible from our browser extension and iPhone app; and d) You don't need friends on Point - While Point works best with a few close friends, it also works fabulously with email contacts.

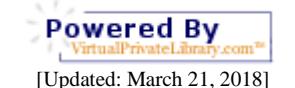

**Online Research Browsers 2018 – An Internet MiniGuide Annotated Link Compilation**

[http://www.WhitePapers.us/](http://www.whitepapers.us/) [zillman@VirtualPrivateLibrary.com](mailto:zillman@VirtualPrivateLibrary.com) eVoice: 800-858-1462

# **Scientific Data Repository - Real Time Visualization and Exploration Techniques** <http://www.mlvis.com/platform.php>

This project is the first to combine the notion of a data repository with real-time visual analytics for interactive data mining and exploratory analysis on the web. State-of-the-art statistical techniques are combined with real-time data visualization giving the ability for researchers to seamlessly find, explore, understand, and discover key insights in a large number of public donated data sets. This large comprehensive collection of data is useful for making significant research findings as well as benchmark data sets for a wide variety of applications and domains and includes relational, attributed, heterogeneous, streaming, spatial, and time series data as well as non-relational machine learning data. All data sets are easily downloaded into a standard consistent format. They also have built a multilevel interactive visual analytics engine that allows users to visualize and interactively explore the data in a free-flowing manner.

# **SEO Browser by TouchGraph**

## <http://www.touchgraph.com/seo>

TouchGraph SEO Browser reveals the network of connectivity between websites, as reported by Google's database of related sites.

# **T2K - Text to Knowledge**

# <http://echo.gmu.edu/toolcenter-wiki/index.php?title=T2K>

Knowledge discovery is the process of uncovering relationships in data previously unknown and extracting this knowledge from the data. Even using current data mining methods, understanding these data relationships can be a difficult task. Data stores in any given problem area are often huge, forcing decision-makers to construct complex queries to reflect the multiple dimensions of their problem domain. These decision-makers would benefit from tools that help highlight potential "information nuggets" and that help in the formation of the complex queries. Often, a large percentage of these data stores is in the form of text. The T2K (Text to Knowledge) tool provides text mining and analysis capabilities that have been specially designed to operate in and capitalize upon the complexity of rich natural language domains of very large stores of text and multimedia documents. T2K is a library of D2K modules that implements sophisticated algorithms for text analysis.

## **ThinkMap**

## <http://www.thinkmap.com/>

Thinkmap is a software platform for developing customized visualization interfaces to complex data. The software provides a system for crafting visualizations with structured data in order to make the information more intuitive, accessible, manageable and meaningful. Thinkmap visualizations can make relationships in the data more apparent

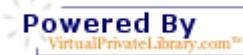

[Updated: March 21, 2018] **Online Research Browsers 2018 – An Internet MiniGuide Annotated Link Compilation** [http://www.WhitePapers.us/](http://www.whitepapers.us/) [zillman@VirtualPrivateLibrary.com](mailto:zillman@VirtualPrivateLibrary.com) eVoice: 800-858-1462

© 2005, 2006, 2007, 2008, 2009, 2010, 2011, 2012, 2013, 2014, 2015, 2016, 2017, 2018 Marcus P. Zillman, M.S., A.M.H.A.

than can traditional line or column displays and can improve understanding and discovery.

# **Tinderbox – The Tool for Notes**

## <http://www.eastgate.com/Tinderbox/>

Tinderbox maps your notes as you make them. Build relationships by arranging notes, organizing them with shape and color, linking them. Tinderbox lets you record ideas quickly and keep them where you'll find them again when you need them

## **TorchBrowser - Free and Unique Powerful Browsing**

## <http://torchbrowser.com/>

Torch is a free and unique software that offers you powerful browsing together with built-in media downloading and sharing features. Torch Browser is based on the Chromium technology platform, giving it fast browsing capabilities. With Torch, you can share sites you like, download torrents, accelerate downloads and grab online media - all directly from the browser. Everything you need is a just click away with Torch, so you don't have to use or download additional programs and tools. Their software has a user friendly interface, is easy to install, and safe to use.

# **Tor Project – Tor Browser**

## <https://www.torproject.org/>

The **Tor** software protects you by bouncing your communications around a distributed network of relays run by volunteers all around the world: it prevents somebody watching your Internet connection from learning what sites you visit, it prevents the sites you visit from learning your physical location, and it lets you access sites which are blocked. The **Tor Browser** lets you use Tor on Windows, Mac OS X, or Linux without needing to install any software. It can run off a USB flash drive, comes with a pre-configured web browser to protect your anonymity, and is self-contained (portable).

## **TouchGraph GoogleBrowser**

## <http://www.touchgraph.com/TGGoogleBrowser.html>

The TouchGraph GoogleBrowser allows full visual searching using the basic browsing, visual controls and advanced graphic controls within the TouchGraph browser. The system is much like the previous TouchGraphic systems mentioned above and well worth the visit and time to experience the information visualization at its very best.

## **TouchGraph - Visualize and Interact with Information**

#### <http://www.touchgraph.com/>

TouchGraph was founded in 2001 with the creation of the original visual browser for Google. Since then, millions of people have used TouchGraph's tools to discover the relationships contained in Google, Amazon, Wikis, and other popular information

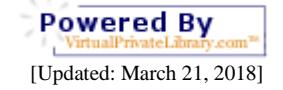

**Online Research Browsers 2018 – An Internet MiniGuide Annotated Link Compilation**

[http://www.WhitePapers.us/](http://www.whitepapers.us/) [zillman@VirtualPrivateLibrary.com](mailto:zillman@VirtualPrivateLibrary.com) eVoice: 800-858-1462

© 2005, 2006, 2007, 2008, 2009, 2010, 2011, 2012, 2013, 2014, 2015, 2016, 2017, 2018 Marcus P. Zillman, M.S., A.M.H.A.

sources. Our commercial applications include solutions for companies in management consulting, social networking, and mass media. TouchGraph's approach is unique because their highest priorities are utility and ease of use. They start with the premise of a scientific or business application, and work to create a clear and intuitive interface that gets their customers the results they need. They avoid superfluous artistic effects in favor of a clear presentation. Their applications are designed to simplify navigation, filtering, and visual metaphors. They reveal important relationships and details in your data without reducing the richness of the information itself.

## **Unpaywall – Research Papers for Free**

## <http://unpaywall.org/>

Millions of research papers are available for free on government and university web servers, legally uploaded by the authors themselves, with the express permission of publishers. Unpaywall automatically harvests these freely shared papers from thousands of legal institutional repositories, preprint servers, and publishers, making them all availabe to you as you read. Unpaywall users are able to read over **52%** of research papers for free--without having to pay money, fuss with a VPN, or use pirate sites like Sci-Hub. That's because we're built on a database of millions of open-access articles harvested from thousands of servers worldwide. When you browse to a paywalled paper, we check to see if we have a free copy. If we do, you'll see a green tab...just click, and read.

## **Useful Browser Extensions, Plug-Ins, and Bookmarklets Research Guides** <http://guides.library.harvard.edu/browserextensions>

As the research process has moved increasingly online, a number of browser extensions have been created to help to make it possible to research as quickly and efficiently as possible. A browser extension is simply a program that adds additional functionality to a web browser. While the kind and number of extensions that are available to you will vary depending on the browser you typically use, many extensions are available for multiple browsers. This guide will introduce you to some of the best browser extensions for researchers, but this is far from an exhaustive list. If you are interested in exploring other options, you may want to check out the [Chrome Store,](https://chrome.google.com/webstore/category/extensions) [Firefox's Add-Ons page,](https://addons.mozilla.org/en-US/firefox/) or simply Google the name of your browser and extension.

# **Visualizing Bibliographic MetaData – A Virtual (Book) Spine Viewer by Naomi Dushay**

## <http://www.dlib.org/dlib/october04/dushay/10dushay.html>

User interfaces for digital information discovery often require users to click around and read a lot of text in order to find the text they want to read—a process that is often frustrating and tedious. This is exacerbated because of the limited amount of text that can be displayed on a computer screen. To improve the user experience of computer mediated

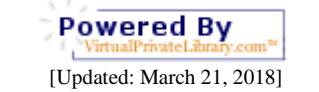

**Online Research Browsers 2018 – An Internet MiniGuide Annotated Link Compilation**

[http://www.WhitePapers.us/](http://www.whitepapers.us/) [zillman@VirtualPrivateLibrary.com](mailto:zillman@VirtualPrivateLibrary.com) eVoice: 800-858-1462

© 2005, 2006, 2007, 2008, 2009, 2010, 2011, 2012, 2013, 2014, 2015, 2016, 2017, 2018 Marcus P. Zillman, M.S., A.M.H.A.

information discovery, information visualization techniques are applied to the digital library context, while retaining traditional information organization concepts. In this article, the "virtual (book) spine" and the virtual spine viewer are introduced. The virtual spine viewer is an application which allows users to visually explore large information spaces or collections while also allowing users to hone in on individual resources of interest. The virtual spine viewer introduced here is an alpha prototype, presented to promote discussion and further work.

## **Visual.ly – Empowers People To Tell Stories With Data**

#### <http://visual.ly/>

Visually is the largest data visualization showcase in the world, providing endless inspiration for designers, publishers and enthusiasts. Visually's free tools make it easy for anyone to create beautiful, personalized infographics in minutes. What stories will you tell?

## **Vivaldi - Power User Browser**

#### <https://vivaldi.com/>

You spend a lot of time on the web. You deserve a browser that is personal, has the functionality you need and the flexibility you crave. You deserve Vivaldi so we made it for you. Get an in-depth overview of your browsing habits, backed by statistics and visual data. With History more useful than ever before, you can quickly scan through visited websites and get helpful hints for finding old links. Found that perfect quote for your essay or article? Copy that text to the notes panel, adding a link at the same time. Add a screen shot, just in case the page changes. The world is a colorful place because we are all different and unique. We at Vivaldi believe in making software that lets you do things your way. We adapt to you! With Vivaldi you can customize the browser the way you want. Do you prefer the browser tabs placed at the bottom or on the side of the window? Or, a different location for the address bar? Whether it's your keyboard shortcuts, mouse gestures, appearance or a modification to address color blindness, Vivaldi gives you the tools. Do you tend to keep many tabs open in your browser? Organize the view using Tab Stacking. This feature lets you group multiple tabs into one. Just drag a tab over to another for an uncomplicated grouping. With Tab Stack Tiling, you can display multiple tabs side by side or in a grid layout. Through multiple tab stacks that are tiled, you have multiple desktops, which you can switch between with a single click. More power to you! When buying a new car, you are given a choice of colors and customized features. With Vivaldi, you aren't limited to our sense of style. Drive your own style with our many included themes, or easily make your own! Do you like command line control? Then Vivaldi is sure to delight. Quick Commands let you search through open tabs, bookmarks, history, settings and more from a command line interface. One of the things that makes Vivaldi unique is that it is built on modern web technologies. We use

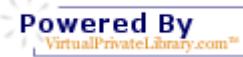

[Updated: March 21, 2018] **Online Research Browsers 2018 – An Internet MiniGuide Annotated Link Compilation** [http://www.WhitePapers.us/](http://www.whitepapers.us/) [zillman@VirtualPrivateLibrary.com](mailto:zillman@VirtualPrivateLibrary.com) eVoice: 800-858-1462

10

JavaScript and React to create the user interface with the help of Node.js and a long list of NPM modules. Vivaldi is the web built with the web.

#### **Website Downloader**

#### <https://websitedownloader.io/>

Download all the source code and assets of any website. Features include: a) Key Benefits - Easiest way to download a website; b) Platform Independent - The web based interface enables you to use website ripper straight in your browser on any operating system and without downloading or configuring any software. Use it when you need to quickly download website; c) Fast Previews - Website Downloader offers a fast preview of the download result hosted on our servers without consuming your computer's precious disk space. After the preview you can download web page or download entire website; and d) Simplicity - Website Downloader is super simple and easy to use, yet it comes with advanced functionality such as only downloading a subdirectory or certain pages from a website (as a web page downloader). Website grabber is the easiest way to download a website. Website Downloader, Website Copier or Website Ripper allows you to download websites from the Internet to your local hard drive on your own computer. Website Downloader arranges the downloaded site by the original websites relative linkstructure.

#### **WhatRuns - Discover What Runs a Website**

## <https://www.whatruns.com/>

WhatRuns is a new but advanced browser extension that helps you identify web technologies used on any website. Our proprietary pattern recognition algorithm efficiently detects even the latest web technologies and plugins used on websites. WhatRuns extension can be used for competitor analysis, sales intelligence and website profiling.

#### **Zotero – Personal Research Assistant**

#### <https://www.zotero.org/>

Zotero is the only research tool that automatically senses content in your web browser, allowing you to add it to your personal library with a single click. Whether you're searching for a preprint on arXiv.org, a journal article from JSTOR, a news story from the *New York Times*, or a book from your university library catalog, Zotero has you covered with support for thousands of sites. Zotero collects all your research in a single, searchable interface. You can add PDFs, images, audio and video files, snapshots of web pages, and really anything else. Zotero automatically indexes the full-text content of your library, enabling you to find exactly what you're looking for with just a few keystrokes.

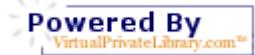

[Updated: March 21, 2018] **Online Research Browsers 2018 – An Internet MiniGuide Annotated Link Compilation** [http://www.WhitePapers.us/](http://www.whitepapers.us/) [zillman@VirtualPrivateLibrary.com](mailto:zillman@VirtualPrivateLibrary.com) eVoice: 800-858-1462

# **Subject Tracer™ Information Blogs**

Subject Tracer™ Information Blogs created and developed by the Virtual Private Library™ combine the best of the latest tools on the Internet. Using bots, blogs and news aggregators the Subject Tracer™ Information blogs generate RSS feeds with the latest resources to create a current information resource flow through niched subject tracers. I am proud to be the creator of the Internet's first Subject Tracer™ Information Blogs:

Virtual Private Library™ [http://www.VirtualPrivateLibrary.com/](http://www.virtualprivatelibrary.com/)

Accessibility Resources [http://www.AccessibilityResources.info/](http://www.accessibilityresources.info/)

Agriculture Resources [http://www.AgricultureResources.info/](http://www.agricultureresources.info/)

AnswerSpot [http://www.AnswerSpot.us/](http://www.answerspot.us/)

Artificial Intelligence Resources [http://www.AIResources.info/](http://www.airesources.info/)

Astronomy Resources [http://www.AstronomyResources.info/](http://www.astronomyresources.info/)

Auction Resources [http://www.AuctionResources.info/](http://www.auctionresources.info/)

Biological Informatics [http://www.BiologicalInformatics.info/](http://www.biologicalinformatics.info/)

Biotechnology Resources [http://www.BiotechnologyResources.info/](http://www.biotechnologyresources.info/)

Bot Research [http://www.BotResearch.info/](http://www.botresearch.info/)

Business Intelligence Resources [http://www.BIResources.info/](http://www.biresources.info/)

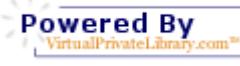

[Updated: March 21, 2018] **Online Research Browsers 2018 – An Internet MiniGuide Annotated Link Compilation** [http://www.WhitePapers.us/](http://www.whitepapers.us/) [zillman@VirtualPrivateLibrary.com](mailto:zillman@VirtualPrivateLibrary.com) eVoice: 800-858-1462

**ChatterBots** [http://www.ChatterBots.info/](http://www.chatterbots.info/)

Data Mining Resources [http://www.DataMiningResources.info/](http://www.dataminingresources.info/)

Deep Web Research [http://www.DeepWebResearch.info/](http://www.deepwebresearch.info/)

Directory Resources [http://www.DirectoryResources.info/](http://www.directoryresources.info/)

eCommerce Resources [http://eCommerceResources.info/](http://ecommerceresources.info/)

Education and Academic Resources [http://www.EducationResources.info/](http://www.educationresources.info/)

Elder Resources [http://www.ElderResources.info/](http://www.elderresources.info/)

Employment Resources [http://www.EmploymentResources.info/](http://www.employmentresources.info/)

Entrepreneurial Resources [http://www.EntrepreneurialResources.info/](http://www.entrepreneurialresources.info/)

Fact Checkers Directory [http://www.FactCheckers.us/](http://www.factcheckers.us/)

Financial Sources [http://www.FinancialSources.info/](http://www.financialsources.info/)

Finding People [http://www.FindingPeople.info/](http://www.findingpeople.info/)

Games Resources [http://www.GamesResources.info/](http://www.gamesresources.info/)

Genealogy Resources [http://www.GenealogyResources.info/](http://www.genealogyresources.info/)

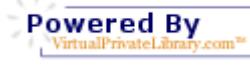

[Updated: March 21, 2018] **Online Research Browsers 2018 – An Internet MiniGuide Annotated Link Compilation** [http://www.WhitePapers.us/](http://www.whitepapers.us/) [zillman@VirtualPrivateLibrary.com](mailto:zillman@VirtualPrivateLibrary.com) eVoice: 800-858-1462

13

Grant Resources [http://www.GrantResources.info/](http://www.grantresources.info/)

Green Files [http://www.GreenFiles.info/](http://www.greenfiles.info/)

Grid, Distributed and Cloud Computing Resources [http://www.GridResources.info/](http://www.gridresources.info/)

Healthcare Resources [http://www.HealthcareResources.info/](http://www.healthcareresources.info/)

Information Futures Markets [http://www.InformationFuturesMarkets.com/](http://www.informationfuturesmarkets.com/)

Information Quality Resources [http://www.InformationQualityResources.info/](http://www.informationqualityresources.info/)

International Trade Resources [http://www.InternationalTradeResources.info/](http://www.internationaltraderesources.info/)

Internet Alerts [http://www.InternetAlerts.info/](http://www.internetalerts.info/)

Internet Demographics [http://www.InternetDemographics.info/](http://www.internetdemographics.info/)

Internet Experts [http://www.InternetExperts.info/](http://www.internetexperts.info/)

Internet Hoaxes [http://www.InternetHoaxes.info/](http://www.internethoaxes.info/)

Intrapreneurial Resources [http://www.IntrapreneurialResources.info/](http://www.intrapreneurialresources.info/)

Journalism Resources [http://www.JournalismResources.info/](http://www.journalismresources.info/)

Knowledge Discovery [http://www.KnowledgeDiscovery.info/](http://www.knowledgediscovery.info/)

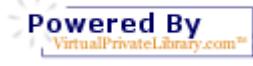

[Updated: March 21, 2018] **Online Research Browsers 2018 – An Internet MiniGuide Annotated Link Compilation** [http://www.WhitePapers.us/](http://www.whitepapers.us/) [zillman@VirtualPrivateLibrary.com](mailto:zillman@VirtualPrivateLibrary.com) eVoice: 800-858-1462

14

Military Resources [http://www.MilitaryResources.info/](http://www.militaryresources.info/)

New Economy Analytics, Resources and Alerts [http://www.NewEconomyAnalytics.com/](http://www.neweconomyanalytics.com/)

Outsourcing/Offshoring Information and Resources [http://www.OutsourcingOffshore.us/](http://www.outsourcingoffshore.us/)

Privacy Resources [http://www.PrivacyResources.info/](http://www.privacyresources.info/)

Reference Resources [http://www.ReferenceResources.info/](http://www.referenceresources.info/)

Research Resources [http://www.ResearchResources.info/](http://www.researchresources.info/)

RestStress™ [http://www.RestStress.com/](http://www.reststress.com/)

Script Resources [http://www.ScriptResources.info/](http://www.scriptresources.info/)

ShoppingBots [http://www.ShoppingBots.info/](http://www.shoppingbots.info/)

Social Informatics [http://www.SocialInformatics.info/](http://www.socialinformatics.info/)

Statistics Resources and Big Data [http://www.StatisticsResources.info/](http://www.statisticsresources.info/)

Student Research [http://www.StudentResearch.info/](http://www.studentresearch.info/)

Theology Resources [http://www.TheologyResources.info/](http://www.theologyresources.info/)

Tutorial Resources [http://www.TutorialResources.info/](http://www.tutorialresources.info/)

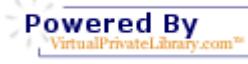

[Updated: March 21, 2018] **Online Research Browsers 2018 – An Internet MiniGuide Annotated Link Compilation** [http://www.WhitePapers.us/](http://www.whitepapers.us/) [zillman@VirtualPrivateLibrary.com](mailto:zillman@VirtualPrivateLibrary.com) eVoice: 800-858-1462

15

#### World Wide Web Reference

[http://www.WWWReference.info/](http://www.wwwreference.info/)

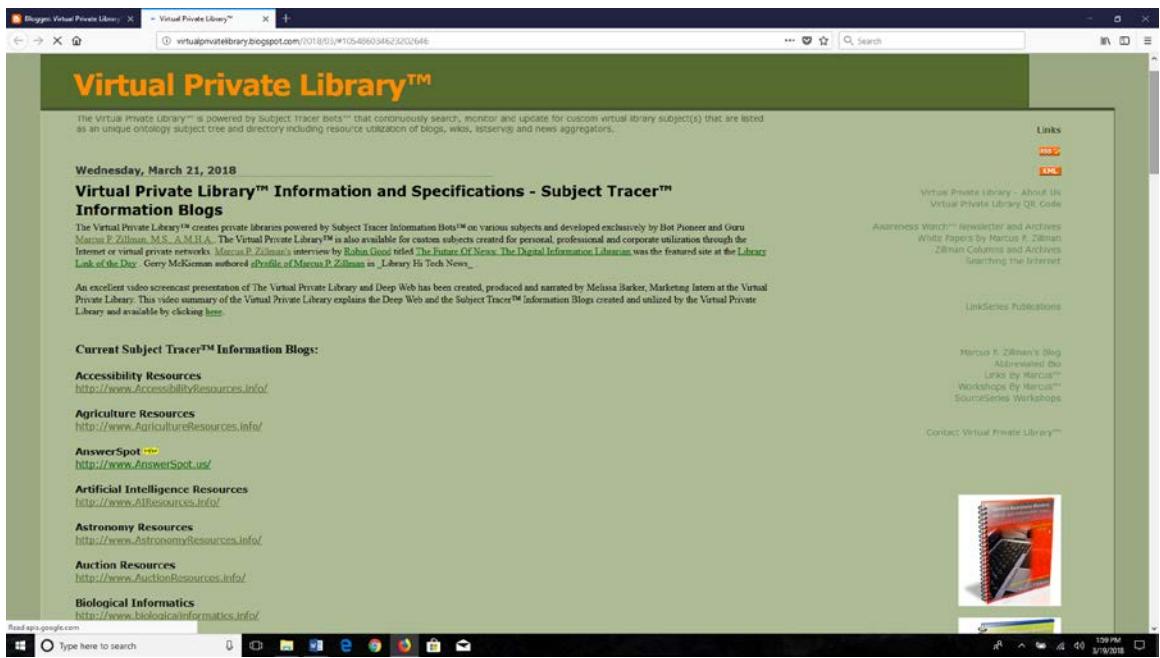

**Figure 1: Virtual Private Library™**

**Author Information:** Marcus P. Zillman, M.S., A.M.H.A. Executive Director of the Virtual Private Library is an international Internet expert, author, keynote speaker and corporate consultant in the area of information retrieval, knowledge discovery, knowledge harvesting, artificial intelligence and bots/intelligent agents. He has created numerous world wide web sites including 54 Subject Tracer™ Information Portals and Blogs; written a number of internet miniguides, white papers, manuals and books; hosted over 160 weekly Internet television shows, writes a weekly and monthly column on Current Awareness on the Internet; writes a monthly newsletter Awareness Watch and delivers keynote presentations throughout the international marketplace. He also actively delivers one and two day workshops for key industry sectors displaying how the Internet can be used as a tool to maintain current awareness and professional competencies.

Additional websites by Marcus P. Zillman, M.S., A.M.H.A.:

Marcus P. Zillman's Blog (20,000+ Postings) <http://www.zillman.us/>

Marcus P. Zillman Abbreviated Bio <http://www.zillman.info/>

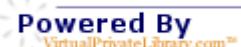

[Updated: March 21, 2018] **Online Research Browsers 2018 – An Internet MiniGuide Annotated Link Compilation** [http://www.WhitePapers.us/](http://www.whitepapers.us/) [zillman@VirtualPrivateLibrary.com](mailto:zillman@VirtualPrivateLibrary.com) eVoice: 800-858-1462

White Papers by Marcus P. Zillman [http://www.WhitePapers.us/](http://www.whitepapers.us/)

Internet MiniGuides™ [http://www.InternetMiniguide.com/](http://www.internetminiguides.com/)

Awareness Watch™ Newsletter [http://www.AwarenessWatch.com/](http://www.awarenesswatch.com/)

Marcus P. Zillman's Columns [http://www.ZillmanColumns.com](http://www.zillmancolumns.com/)

LinkSeries Publications [http://www.LinkSeries.com/](http://www.linkseries.com/)

Links By Marcus™ [http://www.LinksByMarcus.com/](http://www.linksbymarcus.com/)

Workshops By Marcus<sup>™</sup> [http://www.WorkshopsByMarcus.com/](http://www.workshopsbymarcus.com/)

SourceSeries Internet Research Workshops [http://www.SourceSeries.com/](http://www.sourceseries.com/)

Watch Marcus<sup>™</sup> [http://www.WatchMarcus.com/](http://www.watchmarcus.com/)

listen to marcus™ [http://www.ListenToMarcus.com](http://www.listentomarcus.com/)

# **Research White Papers, Articles, Lectures and Speeches by Marcus P. Zillman, M.S., A.M.H.A.:**

2018 Directory of Directories [http://www.2018DirectoryOfDirectories.com/](http://www.2018directoryofdirectories.com/)

Academic and Scholar Search Engines and Sources [http://www.ScholarSearchEngines.com/](http://www.scholarsearchengines.com/)

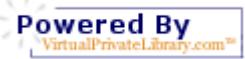

[Updated: March 21, 2018] **Online Research Browsers 2018 – An Internet MiniGuide Annotated Link Compilation** [http://www.WhitePapers.us/](http://www.whitepapers.us/) [zillman@VirtualPrivateLibrary.com](mailto:zillman@VirtualPrivateLibrary.com) eVoice: 800-858-1462

17

Bots, Blogs and News Aggregators 2018 [http://www.BotsBlogs.com/](http://www.botsblogs.com/)

Business Intelligence Online Resources 2018 [http://www.BIOnlineResources.info/](http://www.bionlineresources.info/)

Cloud Computing Resources Primer 2018 [http://www.zillman.us/white-papers/grid-distributed-and-cloud-computing-resources](http://www.zillman.us/white-papers/grid-distributed-and-cloud-computing-resources-primer/)[primer/](http://www.zillman.us/white-papers/grid-distributed-and-cloud-computing-resources-primer/)

Current Awareness Discovery Tools on the Internet 2018 <http://www.zillman.us/white-papers/current-awareness-discovery-tools-on-the-internet/>

Deep Web Research and Discovery Resources 2018 Online White Paper [http://DeepWeb.us/](http://deepweb.us/)

eMarketing MiniGuide 2018 [http://www.eMarketingMiniGuide.com/](http://www.emarketingminiguide.com/)

eReference Library Link Toolkit 2018 [http://www.eReferenceLibrary.com/](http://www.ereferencelibrary.com/)

Finding Experts By Using the Internet 2018 [http://www.FindingExperts.info/](http://www.findingexperts.info/)

Finding People Resources and Sites 2018 [http://www.FindingPeople.info/](http://www.findingpeople.info/)

Healthcare Bots and Subject Directories 2018 [http://www.HealthcareBots.info/](http://www.healthcarebots.info/)

Knowledge Discovery Resources 2018 [http://www.KDResources.info/](http://www.kdresources.info/)

New Economy Resources 2018 [http://www.NewEconomyResources.com/](http://www.neweconomyresources.com/)

Online Research Browsers 2018 <http://www.zillman.us/white-papers/online-research-browsers/>

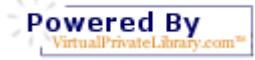

[Updated: March 21, 2018] **Online Research Browsers 2018 – An Internet MiniGuide Annotated Link Compilation** [http://www.WhitePapers.us/](http://www.whitepapers.us/) [zillman@VirtualPrivateLibrary.com](mailto:zillman@VirtualPrivateLibrary.com) eVoice: 800-858-1462

18

Online Research Tools [http://www.OnlineResearchTools.info/](http://www.onlineresearchtools.info/)

Online Social Networking 2018 [http://www.OnlineSocialNetworking.info](http://www.onlinesocialnetworking.info/)

Searching the Internet 2018 – The Primer [http://www.SearchingTheInternet.info/](http://www.searchingtheinternet.info/)

Using the Internet As a Dynamic Resource Tool for Knowledge Discovery 2018 [http://www.zillman.us/white-papers/using-the-internet-as-a-dynamic-resource-tool-for](http://www.zillman.us/white-papers/using-the-internet-as-a-dynamic-resource-tool-for-knowledge-discovery/)[knowledge-discovery/](http://www.zillman.us/white-papers/using-the-internet-as-a-dynamic-resource-tool-for-knowledge-discovery/)

Web Data Extractors 2018 [http://www.WebDataExtractors.com/](http://www.webdataextractors.com/)

Web Guide for the New Economy 2018 [http://www.WebGuideNewEconomy.com/](http://www.webguideneweconomy.com/)

White Papers By Marcus P. Zillman, M.S., A.M.H.A. [http://www.WhitePapers.us/](http://www.whitepapers.us/)

# **Internet Tutor by Marcus P. Zillman, M.S., A.M.H.A.**

[http://www.InternetTutor.info/](http://www.internettutor.info/) 

Visit this site to learn about the availability of Marcus P. Zillman to tutor you or your associate one on one in the privacy of your residence or office on the latest happenings of the Internet including Internet basics to advanced Internet searching using bots and creating your own personal blog.

## **Internet Speaking by Marcus P. Zillman, M.S., A.M.H.A.**

[http://www.InternetSpeaker.net](http://www.internetspeaker.net/) 

Visit this site to learn about Marcus P. Zillman's speaking engagements for your organization meetings and events. View and listen to his previous presentations as well as his weekly television shows.

## **Internet Consulting by Marcus P. Zillman, M.S., A.M.H.A.**

[http://InternetConsultant.BlogSpot.com/](http://internetconsultant.blogspot.com/) 

Visit this site to obtain information about obtaining the consultation services of Marcus P. Zillman for your company including eCommerce audits, utilization of bots, blogs and news aggregators or the creation of your own personal virtual private library powered by Subject Tracer™ Information bots!

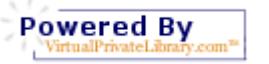

19

[Updated: March 21, 2018] **Online Research Browsers 2018 – An Internet MiniGuide Annotated Link Compilation** [http://www.WhitePapers.us/](http://www.whitepapers.us/) [zillman@VirtualPrivateLibrary.com](mailto:zillman@VirtualPrivateLibrary.com) eVoice: 800-858-1462

## **Current Awareness Monitors, Alerts and Information Traps**

[http://www.ecurrentAwareness.com/](http://www.ecurrentawareness.com/) 

Marcus P. Zillman's latest report Current Awareness Monitors, Alerts and Information Traps for is available for purchase online and for immediate download. This report is a comprehensive listing of the latest resources, sources and sites for current awareness on the Internet. This is a must read for anyone who must stay current in their profession and/or business activity as the list of URLs will keep you at the leading edge of your career.

# **Market Intelligence Resources**

# [http://www.MarketIntelligenceResources.com/](http://www.marketintelligenceresources.com/)

Marcus P. Zillman's just released professional Internet MiniGuide is titled Market Intelligence Resources and is available for purchase online and immediate download. This 193 page digital miniguide represents a comprehensive listing of the latest resources, sources and sites to discover the latest Market Intelligence sources available on the Internet with many of them freely available! Designed specifically for today's entrepreneur, professional and/or investor.

# **Entrepreneurial Links 101**

# [http://www.EntrepreneurialLinks.com/](http://www.entrepreneuriallinks.com/)

Marcus P. Zillman's newly released 231 page eReference digital book for the up and coming entrepreneur. Entrepreneurial Links 101 gives an alphabetical listing of the very best Internet and World Wide Web sites covering Entrepreneur Resources, Business Intelligence Resources and an extremely comprehensive list of Online Research Tools. This is considered by many to be the entrepreneur's bible for finding relevant and competent online resources!

## **Internet Privacy and Security Resources**

## [http://www.InternetPrivacySecurity.net/](http://www.internetprivacysecurity.net/)

Marcus P. Zillman's latest eReference digital publication is a selected comprehensive alphabetical listing of the latest resources and sites covering all aspects of privacy and security currently available over the Internet. From the board room to the family room, these resources and sites give you the information you need to maintain your privacy and security as you use the Internet in your business and personal life.

# **Research Resources Online Guide**

## [http://www.ResearchResourcesOnline.net/](http://www.researchresourcesonline.net/)

Marcus P. Zillman's latest [LinkSeries Publication](http://www.linkseries.com/) is a 340 page digital guide of a selected comprehensive alphabetical listing of the latest and greatest resources and sites covering all areas of research that is currently available over the Internet. The guide covers online research resources and tools for the Newbie to research as well as the Seasoned

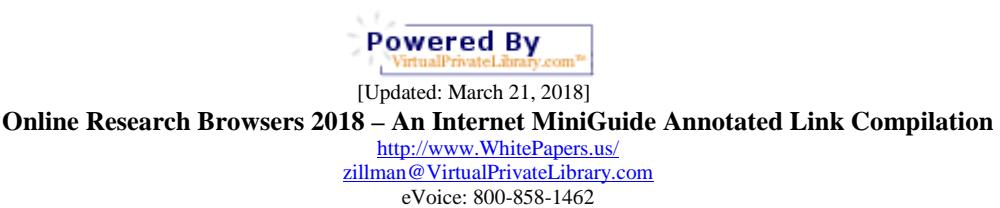

20

researcher. Contents include: a) Research Resources, b) Research Tools, c) Student Research Resources Toolkit, d) Knowledge Discovery/Management and Data Mining Resources, e) Knowledge Discovery/Retrieval and the World Wide Web Resources, f) Business Intelligence Resources, g) Reference Resources, and h) Subject Tracer™ Information Blogs.

#### **The Survivor's Manual for The New Economy**.

[http://www.NewEconomyManual.com/](http://www.neweconomymanual.com/)

Marcus P. Zillman's latest LinkSeries Publication is a 239 page digital read that gives excellent resources and annotated sources for the new economy analytics, alerts, ecommerce, financial sources, invisible and deep web resources, social and business networking sources along with new economy competitive and business intelligence resources and an extremely comprehensive listing of new economy online tools.

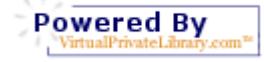

[Updated: March 21, 2018] **Online Research Browsers 2018 – An Internet MiniGuide Annotated Link Compilation** [http://www.WhitePapers.us/](http://www.whitepapers.us/) [zillman@VirtualPrivateLibrary.com](mailto:zillman@VirtualPrivateLibrary.com) eVoice: 800-858-1462

21